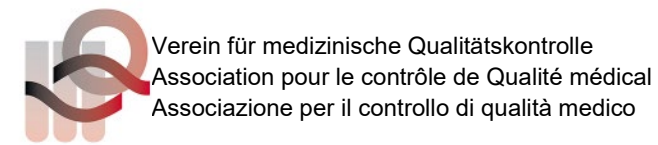

## **Informazioni e dati del paziente, controllo circolare 2023-2**

#### **Note generali**

Su [www.MQZH.ch,](http://www.mqzh.ch/) sotto «I nostri servizi», si trova una lista di tutte le analisi e dei relativi campioni.

#### **Conservazione e preparazione dei campioni**

I campioni conservati al freddo devono essere tolti dal frigorifero circa 15-30 minuti (eccezione: emogas, 5 ore) prima dell'analisi, affinché siano a temperatura ambiente al momento dell'analisi.

Non rimane poi che mescolare i campioni pronti per l'uso. I nostri campioni sono in alcuni casi di origine umana e vanno maneggiati e smaltiti con la stessa attenzione con cui si trattano i campioni dei pazienti.

Tutti i campioni di sangue intero vanno sempre mescolati a mano invertendoli 30-40 volte, finché nessuna cellula rimane più attaccata al fondo.

#### **Analisi dei campioni**

- I campioni devono essere analizzati applicando la stessa metodica utilizzata per i campioni dei pazienti.
- Analisi multiple sono autorizzate soltanto se sono effettuate anche sui campioni dei pazienti.
- I campioni non possono essere ceduti ad altri laboratori.

#### **Consegna dei risultati**

- Se non si usa il sistema online, il protocollo va firmato dal responsabile del laboratorio o dal medico.
- I risultati possono essere discussi con colleghi di altri laboratori soltanto al termine del controllo circolare.

#### **Amministrazione**

- IMPORTANTE: controllare che le indicazioni contenute nel verbale siano corrette e complete. Correzioni e integrazioni possono venire scritte a mano sul protocollo o inserite nel campo «Note» se si usa il sistema online.
- Non dimenticare di conservare per sé una copia e di controllare la valutazione.

## **Con i seguenti campioni servono particolari accorgimenti:**

#### **B1 Strep A**

Mettere un tampone dentro il liquido e utilizzare il tampone come se fosse fresco.

Il campione B1 è da subito sotto forma di liquido, simulando un campione naturale da naso, gola, ecc. del paziente. Raccomandiamo di utilizzare il tampone incluso nella confezione del test rapido e di processarlo come se fosse un tampone del paziente.

#### **B9 Batteriologia**

Importante: Dissolvere e lavorare il campione sempre sotto cappa! Svitare il coperchio e disinfettare il tappo di gomma grigio. Riprendere il campione con 0.5 ml NaCl 0.9% iniettando la soluzione con una siringa sterile attraverso il tappo di gomma grigio.

#### **B33 SARS CoV-2 antigene test rapido**

Il campione B33 è in forma liquida e rappresenta il naso del paziente. Utilizzare quindi il tampone fornito nel kit per il test rapido. Istruzioni dettagliate sono su www.mqzh.ch

#### **G1, G3, G4, G18-G22, Coagulazione**

Pipettare nella bottiglietta 1ml di acqua distillata. Richiudere la bottiglia e mescolare con cautela. Lasciare riposare 30 minuti a temperatura ambiente. Misurare entro 2 ore.

#### **H6, H7, Emogramma-analizzatore automatico a 5 popolazioni / reticolociti**

Questo campione va misurato come un campione di un paziente. Analizzare immediatamente dopo la consegna.

#### **K3 HBA1c**

Utenti Afinion: Si prega di eseguire l'analisi al più presto (sangue intero fresco).

#### **K39 Folati negli eritrociti**

Il valore dell'ematocrito del campione è riportato sull'etichetta. Analizzare il campione immediatamente dopo la consegna. Se ciò non fosse possibile, conservare il campione a  $-20^{\circ}$ C.

#### **S1 Sangue occulto nelle feci**

La prova simulata delle feci è pronta per l'uso. L'applicazione del campione circolare deve essere eseguita come si fa con il campione clinico.

#### **U2 Striscia reattiva per l'urina**

Il risultato va inserito come si fa per i campioni dei pazienti: come numero o mediante simbolo +++.

#### **Su [www.MQZH.ch,](http://www.mqzh.ch/) sotto «Istruzioni», si trovano le istruzioni specifiche per l'uso dei seguenti strumenti:**

- CoaguChek Pro II Microsemi CoaguChek XS Epoc Micro INR **Urinocoltura** Xprecia GeneXpert Cholestech LDX<br>
ImmunoCAP RAPID<br>
Simptomax ImmunoCAP RAPID<br>
Ouick Vue In-line Strep A The Strep Fritrosedimentazione Quick Vue In-line Strep A SARS CoV-2 test rapido
- Hemochron jr Radiometer ABL800/80/90, AQT

#### **Dati del paziente**

#### **H3 Ematologia differenziale**

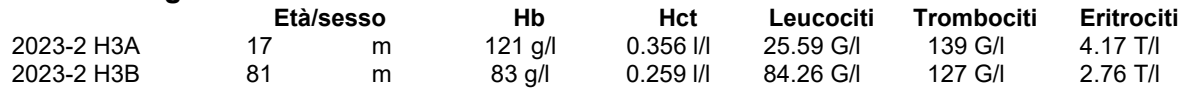

#### **Istruzioni per la compilazione del foglio di protocollo H3**

Se lo striscio è difettoso o inutilizzabile, ce lo rispedisca e ne riceverà uno nuovo. Ci chiami il più presto possibile perché la nostra riserva è limitata.

#### **Differenziamento dei leucociti**

Per differenziare i granulociti neutrofili a nucleo segmentato o a bastoncello, procedere con la regola del filo.

Per la valutazione secondo QUALAB, i neutrofili (bast. + segm.), i linfociti/plasmacellule e i primi stadi bianchi (promielociti + mielociti + metamielociti) vengono automaticamente addizionati.

Se ad es. non dovesse essere in grado di differenziare i primi stadi bianchi, li riunisca con una graffa.

IMPORTANTE: Controlli che la somma sia del 100% altrimenti il risultato non sarà accettato.

#### **Indicazioni morfologiche**

Per la diagnosi, dopo aver valutato la morfologia di leucociti, trombociti ed eritrociti, vanno riportate le caratteristiche più importanti dell'emogramma in esame, utilizzando un massimo di cinque dei codici sottoindicati.

Iscriva i rispettivi codici sotto "diagnosi".

#### **Codici generali**

- 29 Striscio normale
- 30 Patologia non identificata, il campione è stato inoltrato
- 31 Patologia identificata, il campione non è stato inoltrato

Nota: anche se per un campione si sceglie il codice 30, il differenziamento leucocitario va eseguito ugualmente.

# **Valutazione dei leucociti**

03 Anormalità Pelger-Hüet 07 Bastoncelli di Auer 04 Mutazioni tossiche dei neutrofili (granulazione tossica, muco basofilo o vacuoli)

#### **Valutazione dei trombociti**

09 Piastrine giganti 11 Altri:

10 Aggregazione di piastrine

## **Valutazione degli eritrociti**

12 Microciti 20 Frammentociti 19 Cellule di Target 28 Parassiti (prego aggiungere quali)

05 Linfociti atipici probabilmente reattivi 02 Spostamento a sinistra 06 Linfociti atipici probabilmente neoplastici 08 Altri:

21 Sferociti /microsferociti 14 Ipocromia 22 Formazione di pile di monete 15 Policromasia 23 Agglutinazione di eritrociti 16 Poichilocitosi 24 Corpuscolo di Howell-Jolly 17 Elliptociti /Ovalociti 25 Punteggiatura basofila 26 Forma a lacrima<br>27 Altri

**Per adempiere ai requisiti è necessario assegnare almeno un codice ad ogni preparato ed effettuare il differenziamento leucocitario**

## **B10 Colorazione Gram**

#### **Materiale:** Emocultura **Diagnosi**: Batteriemia

## **H4 Parassiti ematici**

## **Possibili codici di identificazione:**

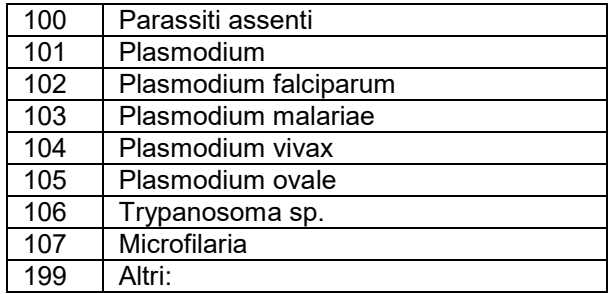

(Per P. falciparum riportare la percentuale degli eritrociti invasi)

## **K1 Chimica clinica**

#### **Stima del tasso di filtrazione glomerulare (eGFR)**

Nella valutazione della funzione renale di un paziente va prima misurato il livello di creatinina nel sangue e poi calcolato il valore eGFR. Nel protocollo compare uno spazio apposito dove riportare questo valore. Le istruzioni per il calcolo dell'eGFR e un calcolatore apposito si trovano sul nostro sito [www.MQZH.ch.](http://www.mqzh.ch/)

Dati del paziente: donna di 72 anni, pelle chiara, peso 68 kg

## **K38 immunofissazione**

#### **Descrizione del campione: Paziente femminina, anno di nascita 1968**

Codici per l'interpretazione dell'immunofissazione

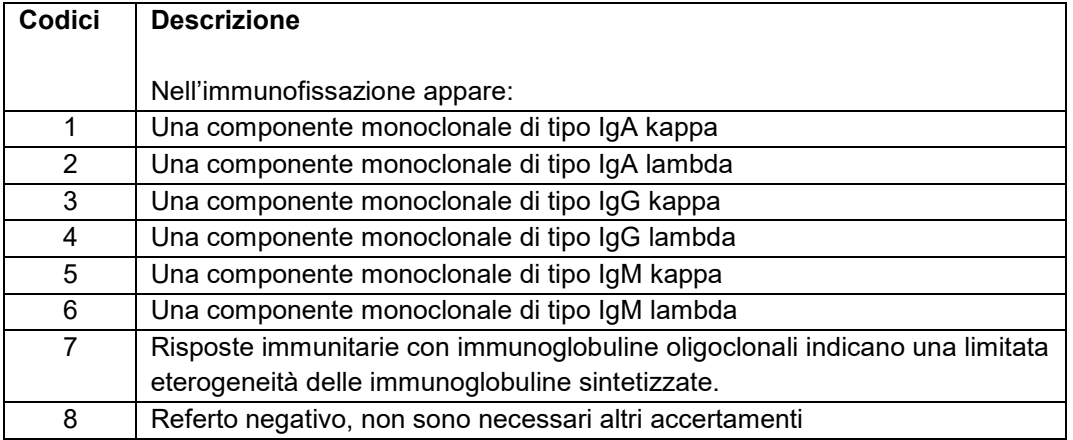

#### **U4 Sedimento urinario**

#### **Decorso**

Alleghiamo 5 foto con immagini raffiguranti componenti di sedimenti urinari. Utilizzeremo i seguenti tipi di immagini: PK = contrasto di fase, HF = campo chiaro. Il vostro compito consiste nell'identificare, con l'ausilio dei codici a due cifre riportati sotto, gli elementi contrassegnati con una freccia. Nel comparto "sedimento urinario" del foglio di protocollo troverete cinque voci (da "foto 1" a "foto 5") dove i codici devono essere inseriti.

#### **Striscia urina Descrizione dei campioni: uomo di 63 anni**

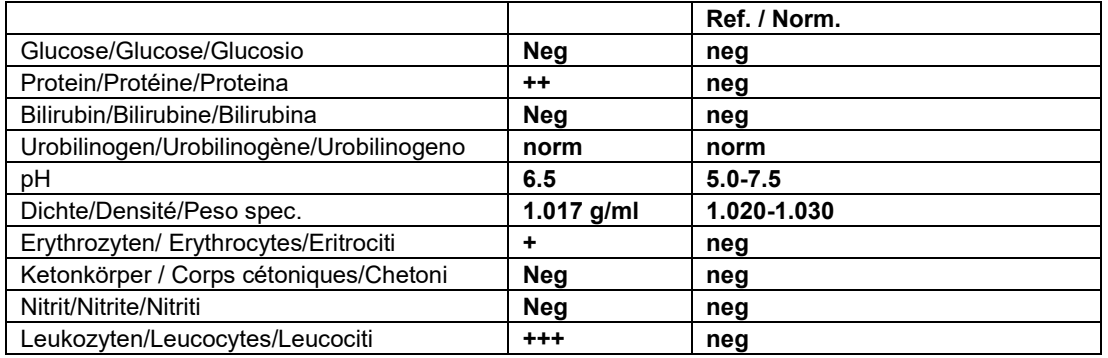

#### Codes

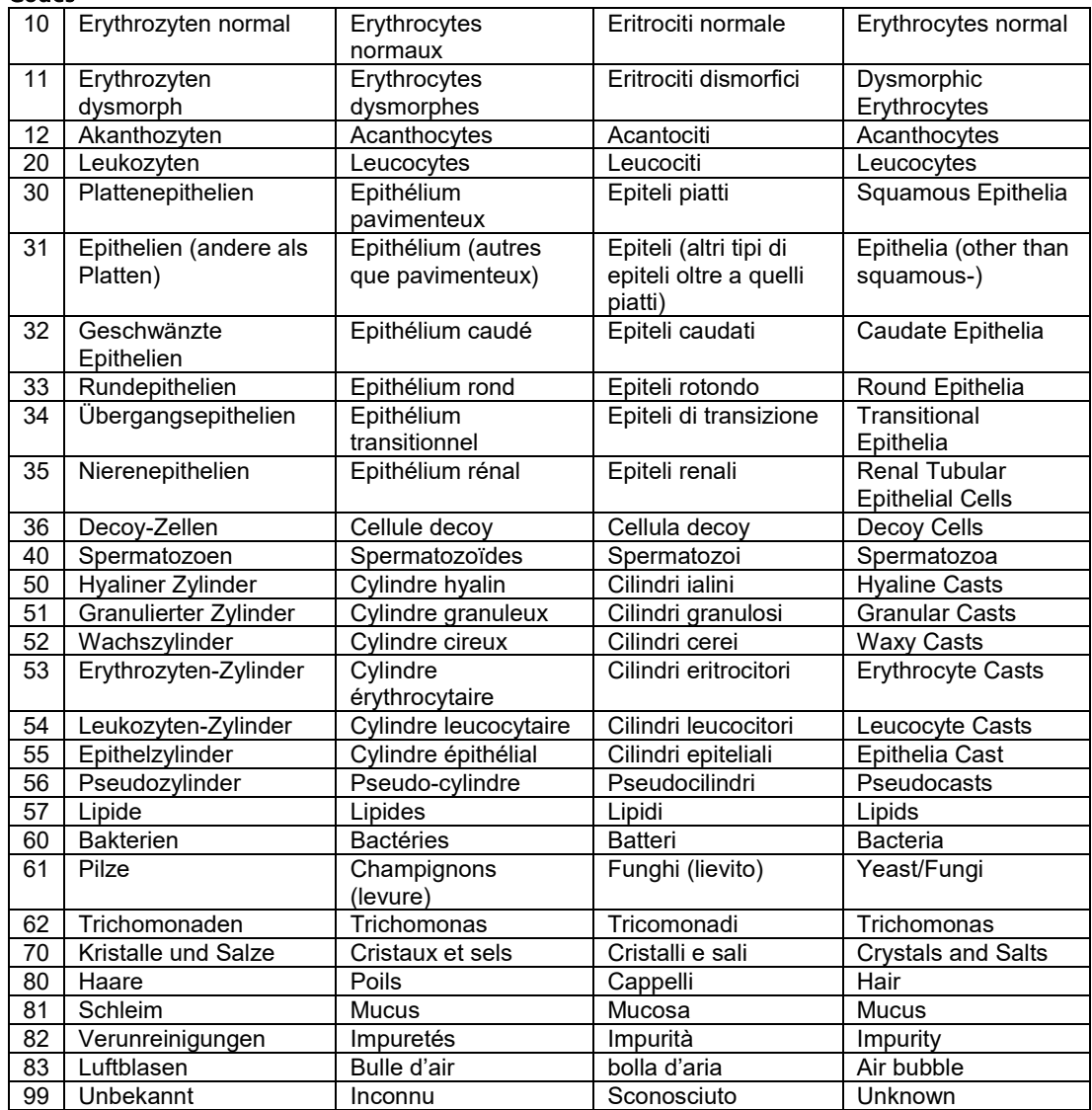

Le istruzioni per il controllo di qualità possono essere trovate su www.MQZH.ch.